このPDFは,CQ出版社発売の「Linux高信頼サーバ構築ガイド シングルサーバ編 」の一部分の見本です.

[<http://shop.cqpub.co.jp/hanbai/books/40/40871.htm>](http://shop.cqpub.co.jp/hanbai/books/40/40871.htm)

## 第3章 IPデータグラム送受信パス(経路)の冗長化・負荷分散

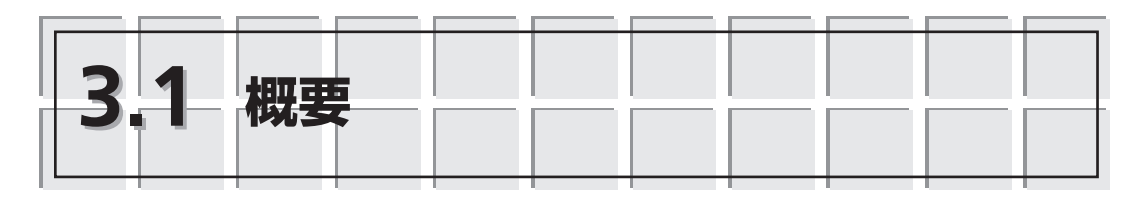

IP層でのIPデータグラム送受信制御はゲートウェイ(ルータ)などでのルーティング (経路;パス)制御により行われます.この章では,配下にネットワークを持たない サーバ・システム上で複数のインターフェースを使用し,送受信相手の経路を複数設定 して,負荷を分散させたデータ送受信を行います.ソフトウェアとしては,CentOSの パッケージにある,IPデータグラムの送受信制御を行うiproute2(バージョン2)を使用 します.

なお,ルーティングの制御を行うことで負荷分散のほかに、結果的に障害時には代替 ルートが自動設定されることで,フォールト回避も可能になります.

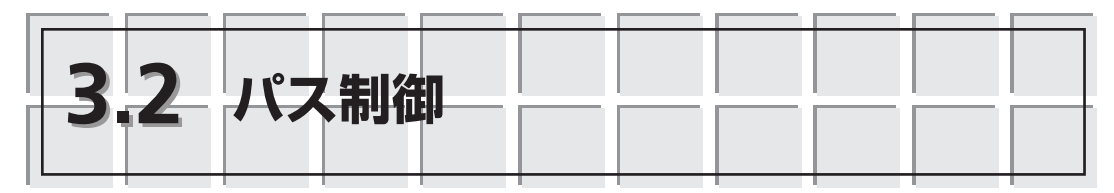

IP層のパス制御は主に,事前設定されたネットワーク情報に基づいて,スタティック (固定的)なルーティングを行う方式と[**図3.1**(**a**)],送受信中の状況に応じてネット ワーク情報を交換しあいながらダイナミック(動的)にルーティングを行う方式とがあ ります[**図3.1**(**b**)].

スタティック・ルーティング方式では,IPデータグラムの送受信システムが相手ネッ トワークへの固定的なルーティング情報をもっていて,その情報にしたがってデータ送 受信を行います.ただし,ルーティング情報は手動でしか変更できず,ネットワーク管 理者はネットワーク全体のルーティング・パスを知っておく必要があります.

一方,ダイナミック・ルーティング方式では,ほかのゲートウェイ(ルータ)などが 流すルーティング情報をゲートウェイ・システム内に情報テーブル(ルーティング・ テーブル)として保持・更新していて,その情報を使用してデータ送受信を行います. ダイナミック・ルーティングの代表的なプロトコルとしては,RIP(Routing Information Protocol)やOSPF(Open Shortest Path First)などがあります.

RIPはルータを平等に考えてそのホップ数(中継ルータ数)を計算する「距離ベクトル アルゴリズム」を採用しています.一方,OSPFは,エリア内とエリア外という二つの レベルのエリア分割を行い、その構造をデータベース(トポロジ・データベース)化し て経路選択に利用するという「リンク状態アルゴリズム」を採用しています.

ルーティング情報を管理・設定し,利用するルーティング・プログラムとしては,

**3**

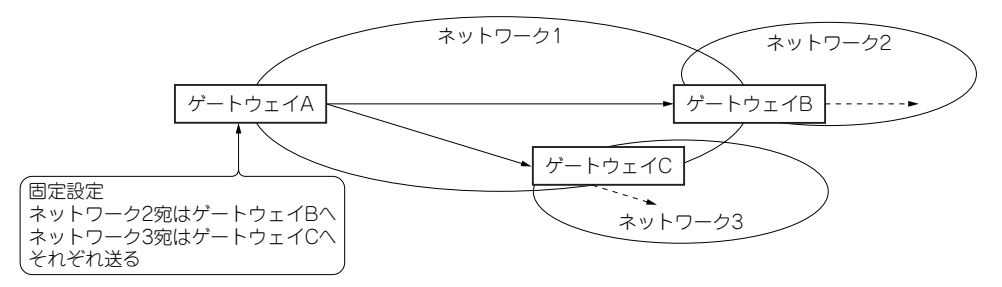

(**a**)スタティック・ルーティング�

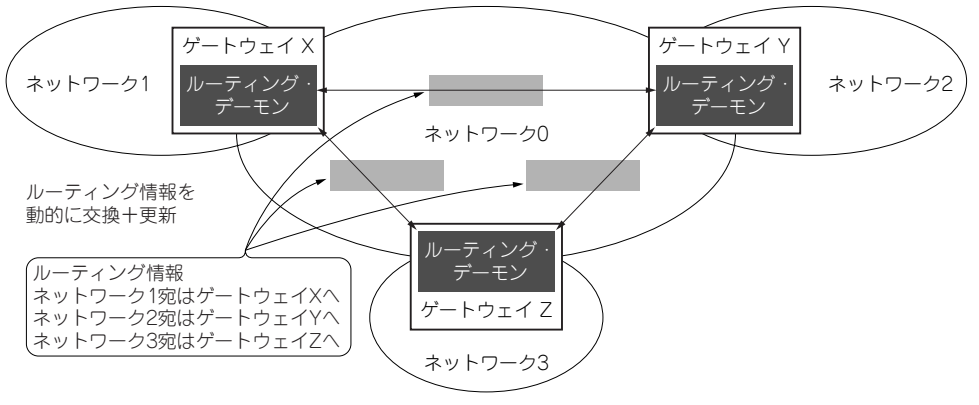

(**b**)ダイナミック・ルーティング�

**図3.1 IP層のパス制御**(スタティック・ルーティングとダイナミック・ルーティング)

RIPを実装したroutedや,RIPやOSPFなどを実装したgatedなどがあります.

なお,これらのダイナミック・ルーティング(ダイナミックな情報更新)により付随 的に、ルーティングの一時的なフォールト・トレランス(故障耐性)が利用できます.

Linuxのiproute2(\*3.1)ではさらに,アドバンスト・ポリシ・ルーティングと呼ばれる 方式もサポートしています.この方式では,複数のルーティング・テーブルからなる, ルーティング・ポリシ・データベースによりトラフィック(データ流量)の制御を行う ことが可能です.これにより,ルーティングの負荷分散機能を提供することができます.

また,アドバンスト・ポリシ・ルーティングは,あらかじめルーティング・テーブル を設定しておいて,それにしたがってデータ送受信を行う「ソース・ポリシ・ルーティ ング」(発信者の設定にしたがったルーティング)ですが,受信した経路に対応した応答 対応分散[**図3.2**(**a**)]や発信するトラフィックを分散させる送信負荷分散[**図3.2**(**b**)]が 可能になっています.

なお,ルーティング制御処理はあくまでも,その中継処理を行う個々のゲートウェイ

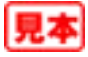

<sup>(\*3.1)</sup>**「Linux Advanced Routing & Traffic Control HOWTO」** <http://lartc.org/lartc.html>

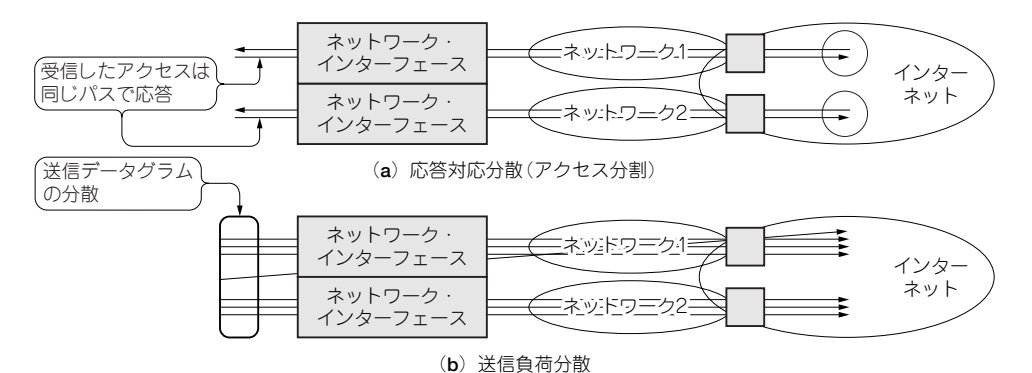

**図3.2 iproute2アドバンスト・ポリシ・ルーティング**

の, 隣接ネットワークへのIPデータグラム送出の制御です. つまり, 「最終宛先ネット ワークがこの方向にありそうだ」,あるいは「この方向に行けば早道となりそうだ」,あ るいは「この送信処理を行うにはこの方向がよさそうだ」, などから, 隣接するネット ワークのうち,「このネットワークのこのゲートウェイへIPデータグラムを送出したら よいだろう」,というIPデータグラム送出の方向制御処理を行います.

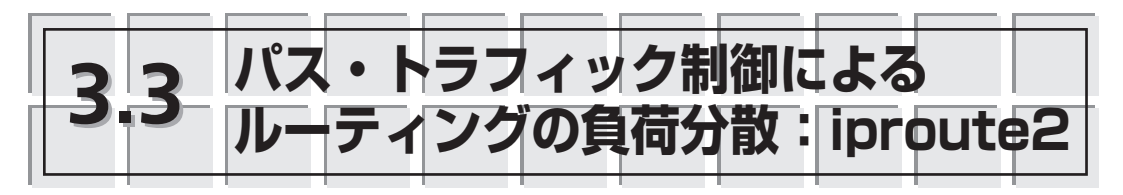

この節では,最初にルーティングを行うゲートウェイの基本的な設定を確認し,その あとで,前述の一般的なルーティングとポリシ・ルーティングの仕組み,およびその負 荷分散機能などについて解説します.

一般的なルーティングでは,スタティック・ルーティングによる接続先別送信分散と サーバでのダイナミック・ルーティングについて、ポリシ・ルーティングでは、応答対 応分散と発信負荷分散について,テスト環境を構築して処理を確認します.

なお,これらルーティングにおける障害時の動作処理についても簡単に解説します.

## **3.3.1 ルーティング ~ゲートウェイの基本的な設定**

複数のネットワーク・インターフェースを装着し,かつ,それぞれのネットワーク・ アドレスを異なる設定にすると,このシステムはそれらのネットワークのゲートウェイ として動作させる(データのルーティングを行う)ことができます.

例えば,**図3.3**のように,192.168.0のネットワークと192.168.2のネットワークの間に 位置したシステムdgxではこれらネットワークの末端である, 192.168.0.27 (eth0)と

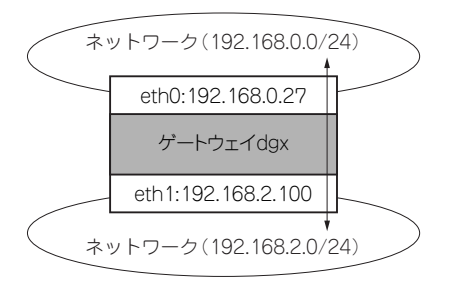

**図3.3 ルーティング~ゲートウェイの環境**

192.168.2.100 (eth1) という二つのネットワーク・インターフェースにより, IPデータグ ラムのルーティングを行います.

このdgxでは**リスト3.1**のように,ネットワーク設定(/etc/sysconfig/network), ネットワーク・インターフェース設定(/etc/sysconfig/network-scripts/ifcfgeth0, ifcfg-eth1), そして、カーネル・パラメータ設定(/etc/sysctl.conf)の 三つの設定により、ルーティング設定しています.

## **リスト3.1 ゲートウェイのルーティング設定**

**(1)ネットワーク設定(/etc/sysconfig/network)** NETWORKING=yes HOSTNAME=dgx.example.com GATEWAY=192.168.0.100

【注】ほかのLinuxや古いRHLでは,次の設定も必要(RHL9や以降のRHEL/Fedora/ CentOSでは不要) FORWARD\_IPV4=yes

**(2)ネットワーク・インターフェース設定(/etc/sysconfig/network-scripts/ifcfg-eth0, ifcfg-eth1) [ifcfg-eth0]** DEVICE=eth0 BOOTPROTO=static BROADCAST=192.168.0.255 IPADDR=192.168.0.27 NETMASK=255.255.255.0 NETWORK=192.168.0.0 ONBOOT=yes

**[ifcfg-eth1]** DEVICE=eth1 ONBOOT=yes BOOTPROTO=static IPADDR=192.168.2.100

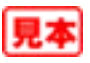